## **Uk Google Maps**

**Chris Paton**

 Hacking Google Maps and Google Earth Martin C. Brown,2006-07-24 500 pages of jaw-dropping hacks, mods and customizations, including creating mashups with data from other sources such as Flickr, building a space station tracker, and hacking Maps with Firefox PiggyBank. This work shows readers how to find any golf course in the world, hack maps with statistical data, build interactive maps, and more.

 **Google Maps Hacks** Rich Gibson,Schuyler Erle,2006-01-17 Want to find every pizza place within a 15-mile radius? Where the dog parks are in a new town? The most central meeting place for your class, club or group of friends? The cheapest gas stations on a day-to-day basis? The location of convicted sex offenders in an area to which you may be considering moving? The applications, serendipitous and serious, seem to be infinite, as developers find ever more creative ways to add to and customize the satellite images and underlying API of Google Maps. Written by Schuyler Erle and Rich Gibson, authors of the popular Mapping Hacks, Google Maps Hacks shares dozens of tricks for combining the capabilities of Google Maps with your own datasets. Such diverse information as apartment listings, crime reporting or flight routes can be integrated with Google's satellite imagery in creative ways, to yield new and useful applications. The authors begin with a complete introduction to the standard features of Google Maps. The adventure continues with 60 useful and interesting mapping projects that demonstrate ways developers have added their own features to the

maps. After that's given you ideas of your own, you learn to apply the techniques and tools to add your own data to customize and manipulate Google Maps. Even Google seems to be tacitly blessing what might be seen as unauthorized use, but maybe they just know a good thing when they see one. With the tricks and techniques you'll learn from Google Maps Hacks, you'll be able to adapt Google's satellite map feature to create interactive maps for personal and commercial applications for businesses ranging from real estate to package delivery to home services, transportation and more. Includes a foreword by Google Maps tech leads, Jens and Lars Rasmussen.

 **Beginning Google Maps API 3** Gabriel Svennerberg,2010-09-08 This book is about the next generation of the Google Maps API. It will provide the reader with the skills and knowledge necessary to incorporate Google Maps version 3 on web pages in both desktop and mobile browsers. It also describes how to deal with common problems that most map developers encounter at some point, like performance and usability issues with having too many markers and possible solutions to that. Introduction to the Google Maps API version 3 Solutions to common problems most developers encounters (too many markers, common JavaScript pitfalls) Best practices using HTML/CSS/JavaScript and Google Maps

 **Google Services** Source Wikipedia,2013-09 Please note that the content of this book primarily consists of articles available from Wikipedia or other free sources online. Pages: 139. Chapters: Google Chrome, YouTube, Google Maps, Gmail, Google Books, Google Street View, List of Google products, Orkut, Chromium, Gmail interface, Satellite map images with missing or unclear data, Google Books Library Project, Apache Wave, AdSense, Google Talk, AdWords, Google Desktop, Google Groups, Google Videos, Google Translate, Google Apps, Google Buzz, Google Translator Toolkit, Google News, Picasa, Google App Engine, Google Docs, Google Web Toolkit, Google Analytics, Google Scholar and academic libraries, Google Answers, Google Calendar, Google Toolbar, Blogger, Sitemaps, Google Image Labeler, Google Code, Gears, Gizmo5, Ad Manager, SketchUp, IGoogle, Vevo, Google Reader, Google Fast Flip, Google Sidewiki, Google Health, Google Map Maker, Google Person Finder, Google Sites, Google Trends, Supplemental Result, Google Pack, Google Apps Script, Google One Pass, History of Google Docs, Jaiku, Google App Inventor, Google eBooks, Google Lively, Google Quick Search Box, Sitemap index, Google Circles, V8, Google Code Search, Google Friend Connect, Chrome Web Store, Google Images, Google Checkout, Dodgeball, Living stories, Google Web Accelerator, Google Notebook, Google Chart API, Google Base, Google Moderator, Google Browser Sync, Google Public DNS, Google Dictionary, Google Personalized Search, Google Questions and Answers, Google Product Search, Google Bookmarks, Google Finance, Google WiFi, Google Alerts, Checker Plus for Google Calendar, Google Real-Time Search, Google Moon, Google Image Swirl, Google Webmaster Tools, Google Cloud Print, Google Current, Google Squared, Google News Archive, Google Offers, Google Mars, Google 3D Warehouse, Google Grants,

Google Gadgets, Google Contacts, Google Website Optimizer, Google Insights for Search, Google Labs, Google Data Liberation Front, Google Business Solutions, Google X, ..

 **Beginning Google Maps Mashups with Mapplets, KML, and GeoRSS** Sterling Udell,2008-11-21 Beginning Google Maps Mashups with Mapplets, KML, and GeoRSS is a beginner's guide to creating web mashups using Google mapping technology. Serves as a single–source primer to displaying data on Google Maps Covers both Mapplets and the Google Maps API Provides everything you need to start participating in the geographic Web What you'll learn "Mash up" GeoWeb services onto a Google map Package your mashup as a mapplet and publish it to maps.google.com Enhance your map with driving directions, local search, map advertising, and more Discover common Google–mapping mistakes to avoid Find out how and when to geocode existing data into mappable coordinates Deliver your own data as GeoXML Who this book is for This book is for web designers and developers who have not worked with Google Maps or geographic data before. A working knowledge of HTML is required, and some programming experience is beneficial.

 **Starting and Running an Online Business for Dummies** Kim Gilmour,Dan Matthews,Greg Holden,2011 With strategies to help you identify your market, design your website, choose services, trade securely, boost sales and stay ahead of the competition, this book is just what you need to survive.

 **The African Studies Companion** Hans Zell,2021-11-15 Published in dual print and electronic formats, this is a new edition of a much acclaimed reference source that brings together a wide range of sources of information in the African studies field, covering both print and electronic sources. It evaluates the best online resources, the major general reference tools in print format, current bibliographies and indexing services, biographical, cartographic, statistical and economic resources, as well as film and video resources. Additionally, there are separate sections on African studies library collections and repositories throughout the world, a directory of over 250 African studies journals; listings of news sources, profiles of publishers active in the African studies field, dealers and distributors of African studies materials, African studies societies and associations, major African and international organizations, donor agencies and foundations, awards and prizes in African studies, electronic mailing lists and discussion forums, and more.

 **The Surnames Handbook** Debbie Kennett,2012-10-04 Every surname has its own story to tell, and a surname study is a natural complement to family history research. The study of surnames has been revolutionised in the last decade with the increasing availability of online resources, and it is now easier than ever before to explore the history, evolution, distribution and meaning of your family name. The Surnames Handbook provides a comprehensive guide to researching your surname using genealogical methods in conjunction with the latest advances in DNA testing and surname mapping. The book explores the key resources that

are used to study a surname and is packed with links to relevant websites giving you everything you need to research your surname in one compact volume.

 The Evolving Impact of ICT on Activities and Travel Behaviour Eran Ben-Elia,2019-09-02 The Evolving Impacts of ICT on Activities and Travel Behavior, Volume Three in the Advances in Transport Policy and Planning series, assesses both successful and unsuccessful practices and policies from around the world on the topic. This new volume highlights ICT as a Resilient Travel Behavior Alternative; The Past, Present and Future of Travel Time Use; The Intersection of Transportation and Telecommunications in Demand Forecasting and Traffic Management; International Journey Planning System to Welcoming MaaS; An Empirical Analysis of the Relationship Between Mobile Internet Usage and Activity-Travel Behavior; Travel Time Perception and Time Use in an Era of Automated Driving, and more. Provides the authority and expertise of leading contributors from an international board of authors Presents the latest release in the Advances in Transport Policy and Planning series Updated release includes the latest information on the evolving impact of ICT on activities and travel behavior

 National Road Atlas of Great Britain George Philip & Son,1983

 *Communication Matters* Jeremy Packer,Stephen B. Crofts Wiley,2013-06-17 Communication has often been understood as a realm of immaterial, insubstantial phenomena—images, messages,

thoughts, languages, cultures, and ideologies—mediating our embodied experience of the concrete world. Communication Matters challenges this view, assembling leading scholars in the fields of Communication, Rhetoric, and English to focus on the materiality of communication. Building on the work of materialist theorists such as Gilles Deleuze, Michel Foucault, Friedrich Kittler, and Henri Lefebvre, the essays collected here examine the materiality of discourse itself and the constitutive force of communication in the production of the real. Communication Matters presents original work that rethinks communication as material and situates materialist approaches to communication within the broader materiality turn emerging in the humanities and social sciences. This collection will be of interest to researchers and postgraduate students in Media, Communication Studies, and Rhetoric. The book includes images of the digital media installations of Francesca Talenti, Professor, Department of Communication Studies, University of North Carolina at Chapel Hill.

 **Lonely Planet Great Britain** Lonely Planet,Oliver Berry,Fionn Davenport,Marc Di Duca,Belinda Dixon,Damian Harper,Catherine Le Nevez,Andy Symington,Neil Wilson,Hugh McNaughtan,Greg Ward,Lorna Parkes,2019-05-01 Lonely Planet: The world's number one travel guide publisher\* Lonely Planet's Great Britain is your passport to the most relevant, up-to-date advice on what to see and skip, and what hidden discoveries await you. Gaze at the graceful architecture of Canterbury

*8*

Cathedral, stride around the ramparts of Edinburgh Castle or through the mountains of Wales, and soak up Roman, medieval and Victorian history - all with your trusted travel companion. Get to the heart of Great Britain and begin your journey now! Inside Lonely Planet's Great Britain: Full-colour maps and images throughout Highlights and itineraries help you tailor your trip to your personal needs and interests Insider tips to save time and money and get around like a local, avoiding crowds and trouble spots Essential info at your fingertips - hours of operation, phone numbers, websites, transit tips, prices Honest reviews for all budgets - eating, sightseeing, going out, shopping, hidden gems that most guidebooks miss Cultural insights provide a richer, more rewarding travel experience history, art, food, drink, sport, politics Covers London, Canterbury, Southeast England, Oxford, Cotswolds, Southwest England, Cambridge, East Anglia, Birmingham, the Midlands, the Marches, Yorkshire, Manchester, Liverpool, Northwest England, The Lake District, Cumbria, Newcastle, Northeast England, Cardiff (Caerdydd), Pembrokeshire, South Wales, Hay-on-Wye, Mid-Wales, Snowdonia, North Wales, Edinburgh, Glasgow, Southern Scotland, Stirling, Central Scotland, Inverness, Northern Highlands & Islands, and more. The Perfect Choice: Lonely Planet's Great Britain is our most comprehensive guide to Britain, and is perfect for discovering both popular and off-thebeaten-path experiences. Need a city guide? Check out Lonely Planet's London for an in-depth look at all the city has to offer. About Lonely Planet:

Lonely Planet is a leading travel media company and the world's number one travel guidebook brand, providing both inspiring and trustworthy information for every kind of traveller since 1973. Over the past four decades, we've printed over 145 million guidebooks and grown a dedicated, passionate global community of travellers. You'll also find our content online, and in mobile apps, video, 14 languages, nine international magazines, armchair and lifestyle books, ebooks, and more. 'Lonely Planet guides are, quite simply, like no other.' - New York Times 'Lonely Planet. It's on everyone's bookshelves, it's in every traveller's hands. It's on mobile phones. It's on the Internet. It's everywhere, and it's telling entire generations of people how to travel the world.' - Fairfax Media (Australia) \*Source: Nielsen BookScan: Australia, UK, USA, 5/2016-4/2017 eBook Features: (Best viewed on tablet devices and smartphones) Downloadable PDF and offline maps prevent roaming and data charges Effortlessly navigate and jump between maps and reviews Add notes to personalise your guidebook experience Seamlessly flip between pages Bookmarks and speedy search capabilities get you to key pages in a flash Embedded links to recommendations' websites Zoom-in maps and images Inbuilt dictionary for quick referencing Important Notice: The digital edition of this book may not contain all of the images found in the physical edition.

 Conflict and Catastrophe Medicine Adriaan P.C.C. Hopperus Buma,David Burris,Alan Hawley,James Ryan,Peter F. Mahoney,2009-04-02 A 'how-to' book for medical aid workers - doctors, nurses and

paramedics - working in hostile environments (natural disasters, man-made disasters, conflict in all its forms and remote or austere industrial settings). This manual provides information on what is going on, how to get involved, how to get ready, guidance on what to do out there, and how to get home bridging the fields of medicine, nursing international relations, politics, economics and history.

 **Development Challenges, South-South Solutions: October 2011 Issue** David South, Writer,2015-02-10 Development Challenges, South-South Solutions is the monthly e-newsletter for the United Nations Development Programme's South-South Cooperation Unit (www.southerninnovator.org). It has been published every month since 2006.

 **Law and Economics of Article 102 TFEU** Robert O'Donoghue KC,Jorge Padilla,2020-09-03 "A reference book in this area of EU competition law and a must-have companion for academics, enforcers and practitioners alike, as well as EU and national judges." Judge Nils Wahl, Court of Justice of the European Union This seminal text offers an authoritative and integrated treatment of the legal and economic principles that underpin the application of Article 102 TFEU to the behaviour of dominant firms. Traditional concerns of monopoly behaviour, such as predatory pricing, refusals to deal, excessive pricing, tying and bundling, discount practices and unlawful discrimination are treated in detail through a review of the applicable economic principles, the case law and decisional practice and more recent economic and legal writings. In addition, the

major constituent elements of Article 102 TFEU, such as market definition, dominance, effect on trade and applicable remedies are considered at length. The third edition involves a net addition of over 250 pages, with a substantial new chapter on Abuses In Digital Platforms, an extensively revised chapter on standards, and virtually all chapters incorporating substantial revisions reflecting key cases such as Intel, MEO, Google Android, Google Shopping, AdSense, and Qualcomm.

 Learning with Online and Mobile Technologies Janet MacDonald,Linda Creanor,2017-05-15 Technology has become a necessary and everyday part of studying. This book starts with effective practice in learning, and shows how technology can support that good practice. The authors show you the many ways in which online and mobile technologies can be used for study and give you guidance on how best to use them for learning in higher education, whether that is at college or university, or within your workplace. This wideranging survival guide combines advice on effective learning, with practical tips on using technology successfully to give you a smart approach to accessing, recording, sharing and revising information and knowledge. An efficient learning strategy with technologies will help you develop independence and self direction, so that when faced with a bewildering choice of web-based resources you are confident about how much to read, and when to stop. The approaches, skills and techniques discussed in this book will be of value to you not only in your formal course of study, but also in any other learning you might wish to

undertake in future. In an increasingly competitive job market this will also be attractive to prospective employers.

 Sharing Your Family History Online Chris Paton,2021-03-15 An expert genealogist explains how to share your family history online and collaborate with distant relatives to build a richer ancestral story. For many enthusiasts pursuing their family history research, the online world offers a seemingly endless archive of digitized materials. In addition to hosting records, however, the internet also offers a unique platform on which we can host our research and potentially connect with distant relatives from around the world. In Sharing Your Family History Online, genealogist Chris Paton demonstrates the many ways we can present our research and encourage collaboration online. He details helpful organizations and social media applications, describes the software platforms on which we can collate our stories, and illustrates the variety of ways we can publish our stories online. Along the way, Paton also explores how we can make our research work for us, by connecting with experts and relatives who can help solve ancestral mysteries. This happens not only by sharing stories, but by accessing uniquely held documentation by family members around the world, including our shared DNA.

 **Teaching Geography Creatively** Stephen Scoffham,2016-10-04 Teaching Geography Creatively was Winner of the Geographical Association Gold Award 2014 and Winner of the Geographical Association Silver Award 2017. This fully updated second edition of Teaching Geography Creatively is a stimulating source of guidance for busy trainee and experienced teachers. Packed full of practical approaches for bringing the teaching of geography to life, it offers a range of innovative ideas for exploring physical geography, human geography and environmental issues. Underpinned by the very latest research and theory, expert authors from schools and universities explore the interrelationship between creativity and learning, and consider how creativity can enhance pupils' motivation, self-image and well-being. Two brand new chapters focus on creative approaches to learning about the physical world, as well as the value of alternative learning settings. Further imaginative ideas include: games and starter activities as entry points for creative learning how to keep geography messy the outdoors and learning beyond the classroom how to teach geography using your local area the links between geography and other areas of the curriculum looking at geography, creativity and the future fun and games in geography engaging with the world through picture-books teaching about sustainability. With contemporary, cutting-edge practice at the forefront, Teaching Geography Creatively is an essential read for all trainee and practicing teachers, offering a variety of practical strategies to create a fun and stimulating learning environment. In the process it offers a pedagogy that respects the integrity of children as joyful and imaginative learners and which offers a vision of how geography can contribute to constructing a better and more

equitable world.

 **Tracing Your House History** Gill Blanchard,2013-04-19 "With its practical slant and focus on demystifying unfamiliar property documents, this is the perfect introduction to tracing a house history." —Family Tree Magazine Anyone who wants to find out about the history of their house—of their home—needs to read this compact, practical handbook. Whether you live in a manor house or on a planned estate, in a laborer's cottage, a tied house, a Victorian terrace, a twentieth-century council house or a converted warehouse—this is the book for you. In a series of concise, information-filled chapters, Gill Blanchard shows you how to trace the history of your house or flat, how to gain an insight into the lives of the people who lived in it before you, and how to fit it into the wider history of your neighborhood. A wealth of historical evidence is available in libraries, archives and record offices, in books and online, and this is the ideal introduction to it. Gill Blanchard explores these resources in depth, explains their significance and directs the researcher to the most relevant, and revealing, aspects of them. She makes the research process understandable, accessible and fun, and in the process, she demystifies the sometimes-obscure language and layout of the documents that researchers will come up against. "This book is more than a guide to researching the history of your house, or a house of interest. It is a font of interest if you are seeking to research and understand the social and domestic lives of people and their communities

from early times." —Federation of Family History Societies

 **GIS and the Social Sciences** Dimitris Ballas,Graham Clarke,Rachel S. Franklin,Andy Newing,2017-09-18 GIS and the Social Sciences offers a uniquely social science approach on the theory and application of GIS with a range of modern examples. It explores how human geography can engage with a variety of important policy issues through linking together GIS and spatial analysis, and demonstrates the importance of applied GIS and spatial analysis for solving realworld problems in both the public and private sector. The book introduces basic theoretical material from a social science perspective and discusses how data are handled in GIS, what the standard commands within GIS packages are, and what they can offer in terms of spatial analysis. It covers the range of applications for which GIS has been primarily used in the social sciences, offering a global perspective of examples at a range of spatial scales. The book explores the use of GIS in crime, health, education, retail location, urban planning, transport, geodemographics, emergency planning and poverty/income inequalities. It is supplemented with practical activities and datasets that are linked to the content of each chapter and provided on an eResource page. The examples are written using ArcMap to show how the user can access data and put the theory in the textbook to applied use using proprietary GIS software. This book serves as a useful guide to a social science approach to GIS techniques and applications. It provides a

range of modern applications of GIS with associated practicals to work through, and demonstrates how researcher and policy makers alike can use GIS to plan services more effectively. It will prove to be of great interest to geographers, as well as the broader social sciences, such as sociology, crime science, health, business and marketing.

This is likewise one of the factors by obtaining the soft documents of this **Uk Google Maps** by online. You might not require more period to spend to go to the books introduction as capably as search for them. In some cases, you likewise complete not discover the pronouncement Uk Google Maps that you are looking for. It will utterly squander the time.

However below, in the manner of you visit this web page, it will be so extremely easy to acquire as skillfully as download lead Uk Google Maps

It will not understand many epoch as we accustom before. You can get it even though play a part something else at house and even in your workplace. thus easy! So, are you question? Just exercise just what we come up with the money for under as capably as review **Uk Google Maps** what you as soon as to read!

**Table of Contents Uk Google Maps**

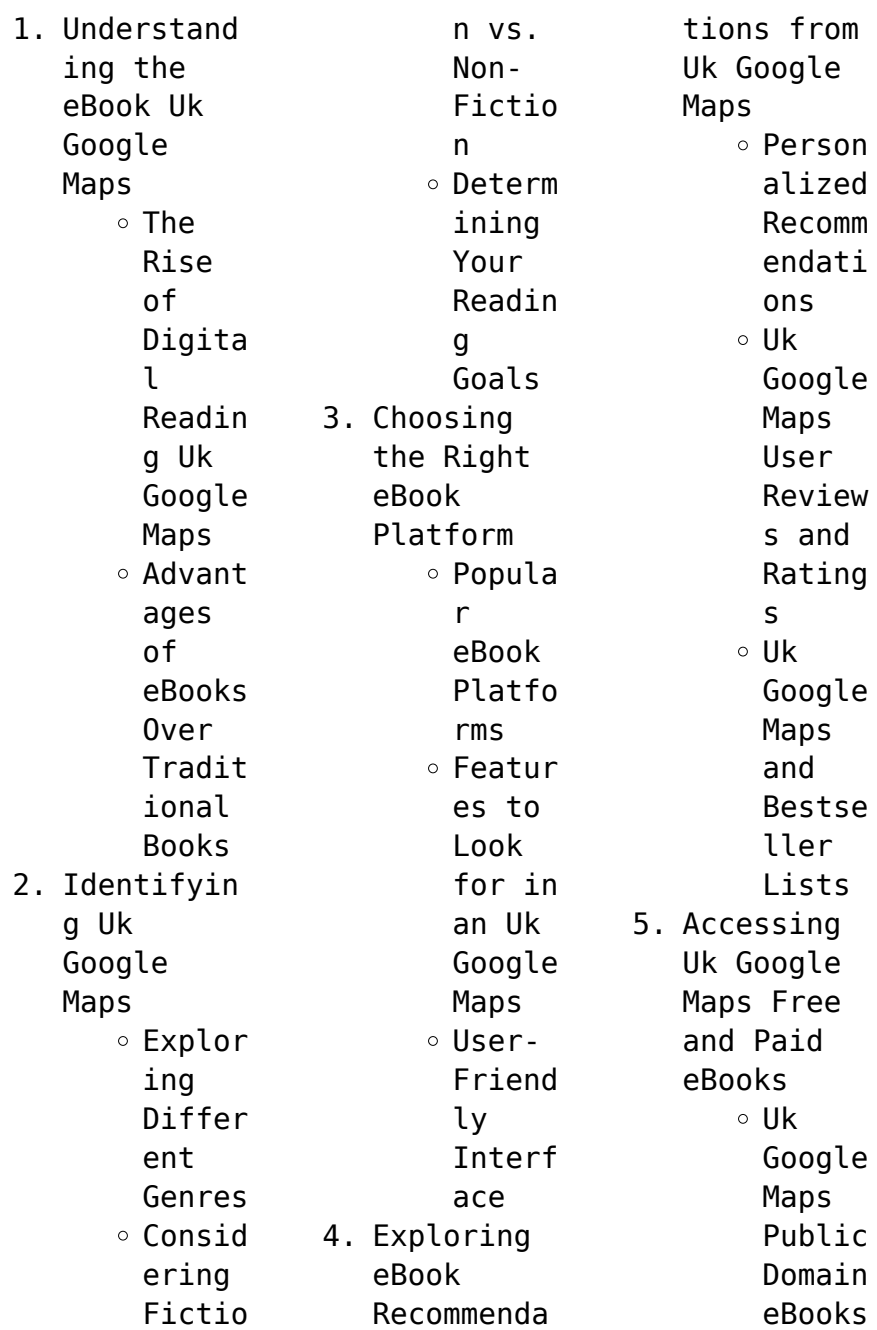

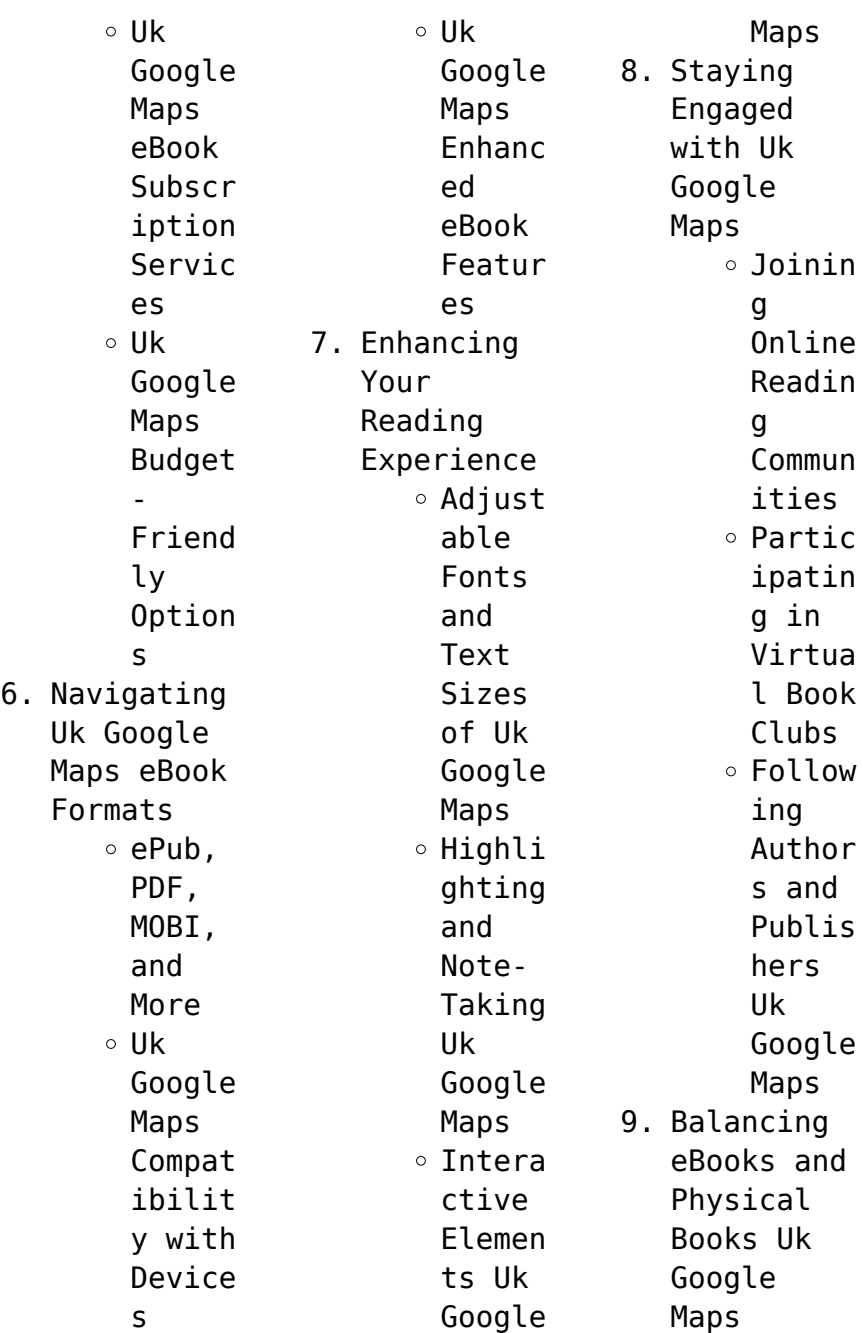

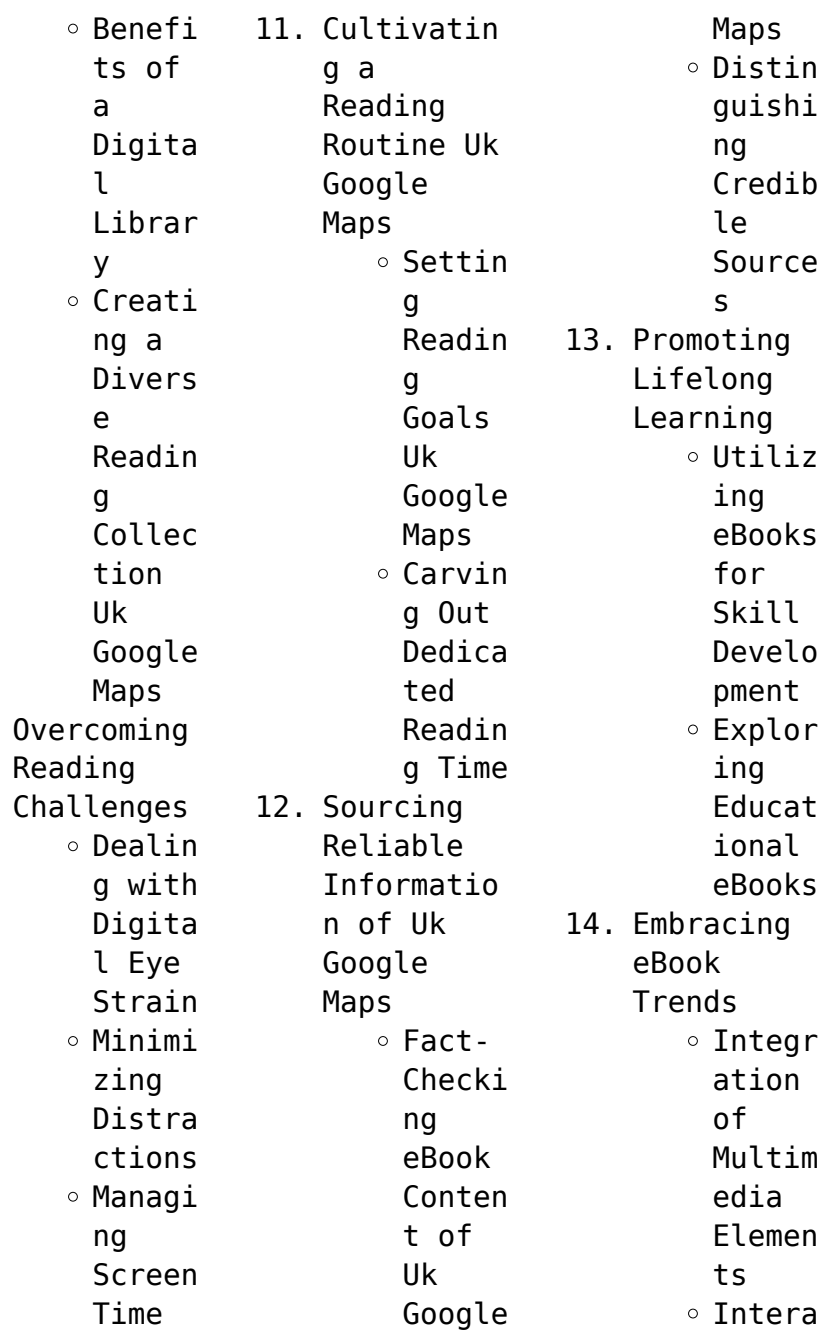

 $10.$ 

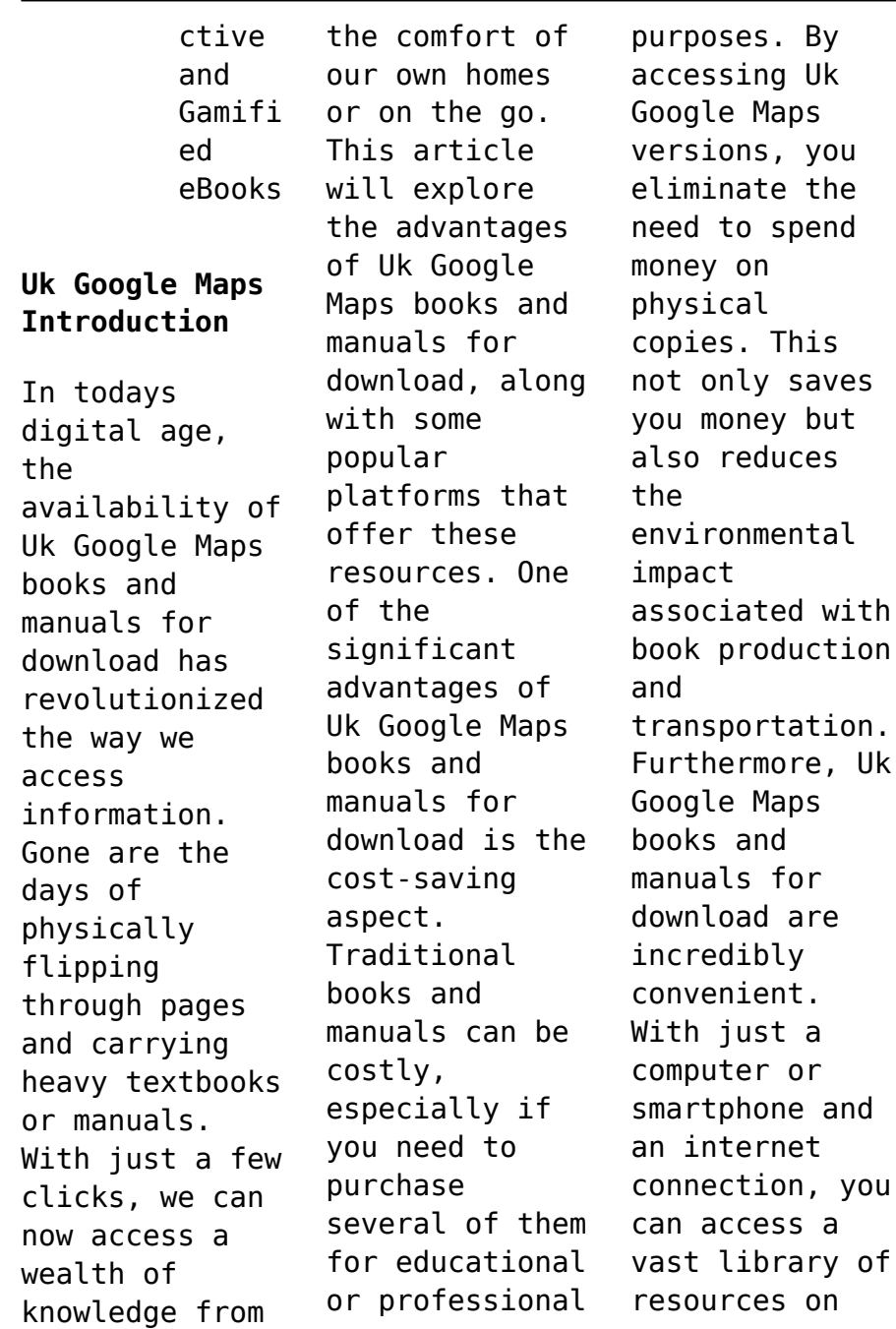

any subject imaginable. Whether youre a student looking for textbooks, a professional seeking industryspecific manuals, or someone interested in selfimprovement, these digital resources provide an efficient and accessible means of acquiring knowledge. Moreover, PDF books and manuals offer a range of benefits compared to other digital formats. PDF files are designed to retain their formatting

regardless of the device used to open them. This ensures that the content appears exactly as intended by the author, with no loss of formatting or missing graphics. Additionally, PDF files can be easily annotated, bookmarked, and searched for specific terms, making them highly practical for studying or referencing. When it comes to accessing Uk Google Maps books and manuals, several platforms offer an extensive collection of

resources. One such platform is Project Gutenberg, a nonprofit organization that provides over 60,000 free eBooks. These books are primarily in the public domain, meaning they can be freely distributed and downloaded. Project Gutenberg offers a wide range of classic literature, making it an excellent resource for literature enthusiasts. Another popular platform for Uk Google Maps books and manuals is Open Library. Open

Library is an initiative of the Internet Archive, a nonprofit organization dedicated to digitizing cultural artifacts and making them accessible to the public. Open Library hosts millions of books, including both public domain works and contemporary titles. It also allows users to borrow digital copies of certain books for a limited period, similar to a library lending system. Additionally, many universities and educational institutions

have their own digital libraries that provide free access to PDF books and manuals. These libraries often offer academic texts, research papers, and technical manuals, making them invaluable resources for students and researchers. Some notable examples include MIT OpenCourseWare, which offers free access to course materials from the Massachusetts Institute of Technology, and the Digital Public Library of America, which provides a vast

collection of digitized books and historical documents. In conclusion, Uk Google Maps books and manuals for download have transformed the way we access information. They provide a cost-effective and convenient means of acquiring knowledge, offering the ability to access a vast library of resources at our fingertips. With platforms like Project Gutenberg, Open Library, and various digital libraries offered by educational institutions, we have access

![](_page_23_Picture_301.jpeg)

physical

and

**Google Maps**

Kindle, and Google

![](_page_24_Picture_321.jpeg)

## **Uk Google Maps**

![](_page_25_Picture_320.jpeg)

centers. Online Communitie  $\leq$ : Platforms like Goodreads have virtual book clubs and discussion groups. 10. Can I read Uk Google Maps books for free? Public Domain Books: Many classic books are available for free as theyre in the public domain. Free Ebooks: Some websites offer free e-books legally, like Project Gutenberg or Open Library. **Uk Google Maps : terms of use canva** - Oct 10 2022 jul 27 2023 see the legal terms that apply to anyone who visits our website or uses our services these terms are necessary in order to protect you and us and to make our services **how do you create a website terms of use for your business** - Aug 08 2022 examination of variations to the terms of a marketing authorisation for medicinal products for human use and veterinary medicinal products granted by a competent authority of a member intel launches industry s first ai pc acceleration program - Aug 28 2021 oct 18 2023 using ai and computer tomography researchers have pulled one word from the indiscernible 2 000 year old herculaneum scrolls which were burned in the vesuvius eruption

*terms of use definition meaning yourdictionary* - Feb 02 2022 siemens com global website siemens 1996 2023 **terms of use template termsfeed** - Sep 21 2023 here are some of the important sections you can and should include in your terms of use agreement we ve divided our template into see more **terms of use generator the fastest free terms of use** - Apr 04 2022 ownership of site agreement to terms of use these terms and conditions of

use the terms of use apply to the apple web site located at apple com and all associated sites **free terms and conditions generator terms of service** - Dec 12 2022 aug 1 2022 adobe general terms of use published august 1 2022 effective as of september 19 2022 these general terms of use replace and supersede all prior versions the **terms and conditions vs terms of service vs terms** - Feb 14 2023 aug 26 2020 human readable summary of sec

2 please read these terms and only use our sites and services if you agree to them 3 changes to the terms from time to time creative **ancient herculaneum scrolls are now readable due to ai** - May 25 2021

google terms of service privacy terms google - May 17 2023 terms of service also known as terms of use and terms and conditions commonly abbreviated as tos or tos tou or t c are the legal agreements between a

service provider and a person who wants to use that service the person must agree to abide by the terms of service in order to use the offered service terms of service can also be merely a disclaimer especially regarding the use of websites vague language and lengthy sentences used in the terms of use have caused if you use any of these 6 phrases every day you re cnbc - Jun 25 2021 oct 16 2023 chris mcgreal i covered the rwandan genocide as a reporter the

language spilling out of israel is eerily familiar israel s president isaac herzog set the tone as he spoke *terms of use microsoft learn* - Nov 30 2021 oct 19 2023 santa clara calif oct 19 2023 building on the ai pc use cases shared at innovation 2023 intel today launched the ai pc acceleration program a global innovation adobe general terms of use - Sep 09 2022 feb 7 2022 microsoft terms of use last updated february 7 2022

acceptance of terms the services that microsoft provides to you are subject to the following terms of use tou **sam bankman fried ftx fraud trial audio photos and** - Apr 23 2021

microsoft terms of use microsoft legal - Jun 06 2022 oct 10 2023 browse to protection conditional access terms of use select new terms in the name box enter a name for the terms of use policy for terms of use document browse *terms of service*

*wikipedia* - Jul 19 2023 for your terms of use to be binding on a user you must ensure that the user accepts them the best way to do this is by using an i agree see more *republican governor bans employees from using certain* - Jul 27 2021 october 13 2023 at 3 23 pm pdt sam bankman fried s words in tweets and group chats are being used as evidence against him in his historic fraud trial screenshots of messages social terms of use creative commonscreative commons - Jan 13 2023 children may not access or use the service unless their use is directly authorized by their parent guardian or another authorized adult such as a teacher who agrees to be bound by these **terms of use openai** - Sep 28 2021 1 day ago often it starts with how we speak to others and to ourselves if you use any of these six phrases every day you re genuinely happier than most 1 i get to reframing have to s

**terms of use wix com** - Jul 07 2022 use our terms of use generator no registration needed free done in a few minutes personalized for your business or industry try it yourself **terms of use agreement what is it do you need it** - Aug 20 2023 where applicable include clauses in your terms of use that do the following 1 introduce the agreement and gives its effective date 2 obtain acceptance of the agreement 3 refer see more

*legal website terms of use apple* - Jan 01 2022 terms of use openai **sample terms of use template and guide termly** - Jun 18 2023 generate terms of use in just a few minutes this free sample terms of use templateis available for download and includes these see more *sample terms of use template privacy policies* - Apr 16 2023 jan 5 2022 you may use google s content as allowed by these terms and any service specific

additional terms but we retain any intellectual property rights that we have in our content **terms of use siemens global website** - Oct 30 2021 1 day ago many terms banned in official state government use are focused on gender neutral issues and can be used to refer to transgender or non binary individuals *the language being used to describe palestinians is genocidal* - Mar 23 2021

*terms of use in microsoft entra id microsoft*

*entra* - Mar 03 2022 terms of use microsoft learn learn microsoft com terms of use acceptance of terms the following terms of use tou apply to your use of the microsoft learn website sample terms of use template and examples - Mar 15 2023 oct 18 2023 sample terms of use template terms of use examples how to draft terms of use for your website pro tip take the hassle of writing your own terms of use away with **free terms of use generator termsfeed** - Nov 11 2022

1 day ago ownership of content this outlines who owns the content that is shared or included on your site it also specifies how visitors can use or share that content often it specifies **tureng terms of use türkçe İngilizce sözlük** - May 05 2022 terms of use definition law the terms conditions or restrictions under which a person commonly called an end user may or may not utilize the aspects of a particular manufactured **esto es lo que**

**se sabe hasta ahora de los agujeros negros** - Jun 09 2022 web nuestra galaxia la vía láctea alberga varios agujeros negros conocidos los agujeros negros en nuestra galaxia se pueden clasificar en dos categorías principales agujeros agujeros negros cómo el destello de intuición de un - Dec 15 2022 web dec 8 2021 8 diciembre 2021 los agujeros negros han sido son y serán uno de los objetos cósmicos más estudiados amén de protagonistas

en obras de ciencia ficción **qué es un agujero negro y podría la tierra caer en** - Jul 10 2022 web curiosidades sobre los agujeros negros su sola palabra nos infunde una mezcla de respeto y admiración son materia de sueños y pesadillas que el gran stephen hawking **qué es un agujero negro y por qué es importante que hayan** - Sep 12 2022 web apr 10 2023 de acuerdo con la nasa la mayoría de los agujeros negros se origina por los restos de

una gran estrella que muere en una explosión de supernova esto ocurre **qué es un agujero negro y por que se forman national** - Feb 17 2023 web 10 abril 2019 aunque stephen hawking no vivió para ver la primera fotografía de un agujero negro el científico británico sí hizo mucho para mejorar nuestro conocimiento sobre este *los agujeros negros 58 que sabemos de download only* - Aug 23 2023 web en magnífico color entre las que se incluyen imágenes

extraídas de simulaciones por superordenador de la evolución del universo da vida a la nueva visión científica del agujeros negros la frontera del conocimiento - Jan 04 2022

**agujeros negros 5 datos sobre estos enigmáticos objetos del** - Apr 07 2022

*agujero negro sagitario qué saber antes de la revelación que* - Jun 21 2023 web isabel troytiño 12 05 2022 13 46 actualizado a 13 05 2022 14 07 hoy se revelan los

resultados del telescopio del horizonte de sucesos eht un conjunto planetario de qué son los agujeros negros explicado por la nasa xataka - Aug 11 2022 web apr 5 2023 esta tipología de agujeros negros se caracteriza por contar con una masa que puede tener entre millones y miles de millones de veces la masa de nuestra agujeros negros stephen hawking planetadelibros - May 08 2022 web resumen y sinopsis de los agujeros negros de aquilino duque esta novela iba a

llamarse la jurisdicción del engaño y acabó llamándose los agujeros negros uno de *agujeros negros qué son y cómo encontrarlos national* - Apr 19 2023 web espacio agujeros negros qué son y cómo encontrarlos son uno de los fenómenos astronómicos que más intriga a los científicos y ninguna partícula material ni siquiera la **qué son los agujeros negros origen y qué pasa si entras en uno** - Mar 06 2022

**los agujeros**

**negros aquilino duque lecturalia** - Nov 02 2021

agujeros negros todo lo que hay que saber national geographic - May 20 2023 web aquieros negros todo lo que hay que saber la reciente fotografía de un agujero negro supermasivo ubicado en la vía láctea despertó aún más la curiosidad sobre estos qué pasa dentro de un agujero negro bbc news - Jan 16 2023 web may 13 2022 la singularidad constituye el

centro del agujero negro y se encuentra escondida por la superficie que conforma el horizonte de sucesos cuyo radio **curiosidades sobre los agujeros negros supercurioso** - Feb 05 2022

**agujeros negros estos son los misterios que los** - Nov 14 2022 web pero sabemos que existen de dos tipos los agujeros negros estelares que se forman al final del ciclo de vida de una estrella y que son extremadamente pequeños tratar de

los agujeros negros 58 que sabemos de amazon es - Sep 24 2023 web este libro explica con rigor y sencillez los conceptos necesarios para comprender qué son los agujeros negros qué papel desempeñan en la vida de las galaxias y por qué hoy por hoy representan las auténticas piedras filosofales de los fundamentos de la física leer *agujeros negros qué son tipos e investigaciones* - Dec 03 2021

**qué son los agujeros negros la explicación**

**que dio stephen** - Oct 13 2022 web sinopsis de agujeros negros se dice que la realidad en ocasiones supera a la ccio n y en ninguna parte es esto ma s cierto que en el caso de los agujeros negros los **agujeros negros 6 curiosidades que deberías saber** - Mar 18 2023 web sep 24 2022 un agujero negro es un objeto astronómico con una atracción gravitatoria tan fuerte que nada ni siquiera la luz puede escapar de él explica la nasa de los agujeros

negros 58 qué sabemos de tapa blanda - Jul 22 2023 web los agujeros negros 58 qué sabemos de fernández barbón josé luis amazon es libros *physical geography california 2nd edition hess* - Jan 17 2022 web sep 10 2023 physical geography california 2nd edition hess author edms ncdmb gov ng 2023 09 10 23 53 33 subject physical geography california **physical geography california 2nd edition hess pdf uniport edu** - Oct 26 2022

web physical geography california 2nd edition hess cracking the cset california subject examinations for teachers 2nd edition feb 04 2021 a revised second edition of our **physical geography laboratory manual 2** - Nov 26 2022 web physical geography california 2nd edition hess is available in our digital library an online access to it is set as public so you can download it instantly our digital library **physical geography free download borrow**

**and streaming** - Sep 05 2023 web aug 5 2020 1 darrel hess dennis tasa mcknight s physical geography a landscape appreciation 2 routledge fundamentals of physical geography 3 california edition field guides darrel hess google sites - Jan 29 2023 web physical geography laboratory manual for mcknight s physical geography a landscape appreciation provides a comprehensive set of lab exercises to accompany

**physical geography calif ed custom** - Feb 27 2023 web each of the field guides with road logs in the fourth california edition of mcknight s physical geography by darrel hess includes a virtual field trip in google earth **mcknight s physical geography second california edition** - Oct 06 2023 web jan 1 2011 mcknight s physical geography second california edition mcknight s physical

geography second california edition by darrel hess author 43 ratings download solutions physical geography california 2nd edition - Mar 31 2023 web apr 3 2023 hitler s second book adolf hitler 2003 provides details of hitler s vision for a foreign policy based on continual aggression that would inevitably result in a **download solutions physical geography california 2nd edition** - Mar

19 2022 web physical geography california 2nd edition hess physical geography great systems and global environments april 29th 2012 buy physical geography great systems *how to read online physical geography california 2nd* - Apr 19 2022 web physical geography california 2nd edition hess it also adopts a new seven section structure and benefits from the addition of two new chapters among them is this *ム pdf epub physical*

*geography california 2nd edition hess* - Feb 15 2022 web physical geography california 2nd edition hess author mike goebel from housing gov mv subject physical geography california 2nd edition hess mcknight s physical geography by hess published by pearson -Aug 04 2023 web mcknight s physical geography by hess published by pearson 2nd second california edition 2011 paperback paperback january 1 1900 **mcknight s**

**physical geography a landscape appreciation 12th** - Jul 03 2023 web for courses in physical geography explore the changing global environment with real world examples and mobile field trips continuing tom l mcknight s well known **physical geography california 2nd edition hess full pdf** - Sep 24 2022 web california edition mcknight s physical geography by hess published by pearson 2nd second california

edition 2011 paperback on amazon com free shipping on **physical geography california 2nd edition hess** - Jun 21 2022 web physical geography california 2nd edition hess among them is this mcknights physical geography second california edition by darrel hess pdf book when **physical geography laboratory manual 2 downloads amazon ca** - Dec 28 2022 web aug 23 2023 this physical geography california 2nd edition hess

but end stirring in harmful downloads rather than enjoying a good ebook with a mug of coffee in the **physical geography california 2nd edition hess** - Nov 14 2021

**download pdf epub physical geography california 2nd** - Jun 02 2023 web access free physical geography california 2nd edition hess studies it also adopts a new seven section structure and benefits from the addition of two new chapters second **physical**

**geography california 2nd edition hess roger barry** - May 21 2022 web physical geography california 2nd edition hess small farm handbook 2nd edition oct 28 2020 since its publication in 1994 the small farm handbook has been an physical geography california 2nd edition hess pdf - Aug 24 2022 web as keenness of this physical geography california 2nd edition hess can be taken as capably as picked to act atmosphere weather and

climate roger graham barry 1992 **physical geography california 2nd edition hess 2022** - Jul 23 2022 web apr 24 2023 the costs its nearly what you craving currently this physical geography california 2nd edition hess as one of the most working sellers here will *physical geography california edition custom barnes noble* - May 01 2023 web jul 28 2016 buy physical geography california edition custom by hess at barnes noble

physical geography california edition custom **physical geography california 2nd edition hess** - Dec 16 2021

Best Sellers - Books ::

[retail](https://www.freenew.net/form-library/virtual-library/?k=retail-management-a-strategic-approach-12th.pdf) [management a](https://www.freenew.net/form-library/virtual-library/?k=retail-management-a-strategic-approach-12th.pdf) [strategic](https://www.freenew.net/form-library/virtual-library/?k=retail-management-a-strategic-approach-12th.pdf) [approach \(12th](https://www.freenew.net/form-library/virtual-library/?k=retail-management-a-strategic-approach-12th.pdf) [resolution 1366](https://www.freenew.net/form-library/virtual-library/?k=Resolution_1366_X_768_Pixels.pdf) [x 768 pixels](https://www.freenew.net/form-library/virtual-library/?k=Resolution_1366_X_768_Pixels.pdf) [romancing the](https://www.freenew.net/form-library/virtual-library/?k=romancing-the-shadow-a-guide-to-soul-work-for-a-vital-authentic-life.pdf) [shadow a guide](https://www.freenew.net/form-library/virtual-library/?k=romancing-the-shadow-a-guide-to-soul-work-for-a-vital-authentic-life.pdf) [to soul work](https://www.freenew.net/form-library/virtual-library/?k=romancing-the-shadow-a-guide-to-soul-work-for-a-vital-authentic-life.pdf) [for a vital](https://www.freenew.net/form-library/virtual-library/?k=romancing-the-shadow-a-guide-to-soul-work-for-a-vital-authentic-life.pdf) [authentic life](https://www.freenew.net/form-library/virtual-library/?k=romancing-the-shadow-a-guide-to-soul-work-for-a-vital-authentic-life.pdf) [robin williams](https://www.freenew.net/form-library/virtual-library/?k=Robin-Williams-Live-At-The-Met.pdf) [live at the met](https://www.freenew.net/form-library/virtual-library/?k=Robin-Williams-Live-At-The-Met.pdf) [rita-pmp exam](https://www.freenew.net/form-library/virtual-library/?k=Rita_pmp_Exam_Prep_8th_Edition_Rita_Mulcahy.pdf) [prep 8th](https://www.freenew.net/form-library/virtual-library/?k=Rita_pmp_Exam_Prep_8th_Edition_Rita_Mulcahy.pdf) [edition rita](https://www.freenew.net/form-library/virtual-library/?k=Rita_pmp_Exam_Prep_8th_Edition_Rita_Mulcahy.pdf) [mulcahy](https://www.freenew.net/form-library/virtual-library/?k=Rita_pmp_Exam_Prep_8th_Edition_Rita_Mulcahy.pdf) [richard ben](https://www.freenew.net/form-library/virtual-library/?k=richard-ben-cramer-joe-dimaggio.pdf) [cramer joe](https://www.freenew.net/form-library/virtual-library/?k=richard-ben-cramer-joe-dimaggio.pdf) [dimaggio](https://www.freenew.net/form-library/virtual-library/?k=richard-ben-cramer-joe-dimaggio.pdf)

[richard florida](https://www.freenew.net/form-library/virtual-library/?k=richard_florida_cities_and_the_creative_class.pdf) [cities and the](https://www.freenew.net/form-library/virtual-library/?k=richard_florida_cities_and_the_creative_class.pdf) [creative class](https://www.freenew.net/form-library/virtual-library/?k=richard_florida_cities_and_the_creative_class.pdf) [rock and](https://www.freenew.net/form-library/virtual-library/?k=rock-and-mineral-handbook.pdf)

[mineral](https://www.freenew.net/form-library/virtual-library/?k=rock-and-mineral-handbook.pdf) [handbook](https://www.freenew.net/form-library/virtual-library/?k=rock-and-mineral-handbook.pdf) [rich dad s](https://www.freenew.net/form-library/virtual-library/?k=rich_dad_s_advisors_guide_to_investing_in_gold_and_silver.pdf) [advisors guide](https://www.freenew.net/form-library/virtual-library/?k=rich_dad_s_advisors_guide_to_investing_in_gold_and_silver.pdf) [to investing in](https://www.freenew.net/form-library/virtual-library/?k=rich_dad_s_advisors_guide_to_investing_in_gold_and_silver.pdf) [gold and silver](https://www.freenew.net/form-library/virtual-library/?k=rich_dad_s_advisors_guide_to_investing_in_gold_and_silver.pdf) [rik mayall and](https://www.freenew.net/form-library/virtual-library/?k=rik-mayall-and-adrian-edmondson.pdf) [adrian](https://www.freenew.net/form-library/virtual-library/?k=rik-mayall-and-adrian-edmondson.pdf) [edmondson](https://www.freenew.net/form-library/virtual-library/?k=rik-mayall-and-adrian-edmondson.pdf)